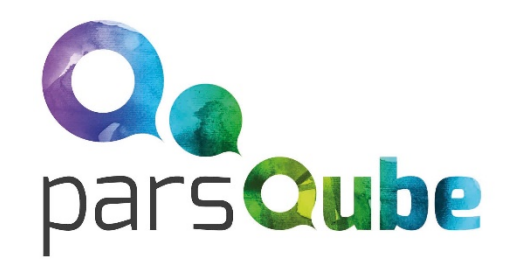

# *An introduction to Greenfox*

*A schema language describing file system contents hands-on & brainfriendly*

Hans-Jürgen Rennau, parsQube GmbH Presented at Declarative Amsterdam 2020, October 8, 2020

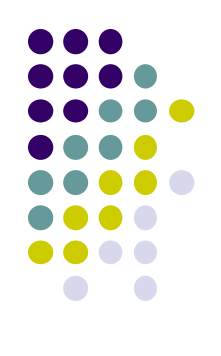

## File system tree validation

#### File system tree =

a selected folder

+ all folders/files directly or indirectly contained

#### Validation =

check conformance to a set of constraints ("schema")

#### Validation result =

the outcome of one check: single resource checked against a single constraint

#### Validation report =

collected validation results, mapped to something palatable

# Why might you care?

What we are used to:

declarative validation of single files against schemas (XSD, RelaxNG, JSON Schema, CSV Schema, SHACL, …)

- Real interest: validity of **systems**, not individual files
- Single file: a tiny jigsaw piece in the picture of system validity
- File system trees are simply *larger parts of the picture* Examples:
	- A product to be shipped
	- A set of applications in use
	- **•** Critical components of infrastructure
	- Data sources and assets
	- Complex test results

#### *SAMPLE WORRIES*

2020-10-08 **Similar Contract Contract Contract Contract Contract Contract Contract Contract Contract Contract Contract Contract Contract Contract Contract Contract Contract Contract Contract Contract Contract Contract Cont** *No file forgotten? File versions correct? Log files removed? Documentation complete? All links updated? Etc. etc.*

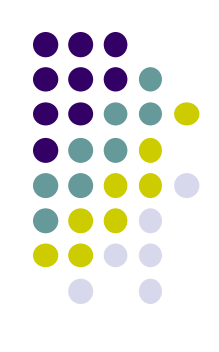

### **Outline**

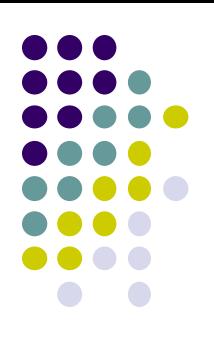

- Getting started hands-on impressions
- Big Picture concepts
- Overview available constraint types

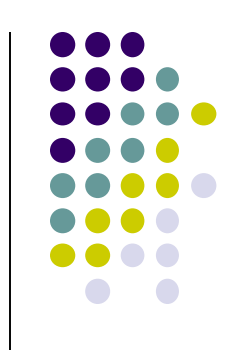

#### Part 1: Getting started …

A guided tour:

"A trivial file system tree Validated against a non-trivial schema DEVELOPED IN SEVEN STEPS

*Source of all airport data:* **https://openflights.org/data.html**

#### Jodle Jodle

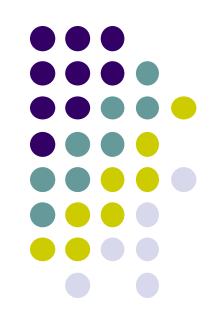

(having made up his mind to participate In the Greenfox tutorial at Decl. Amst. 2020)

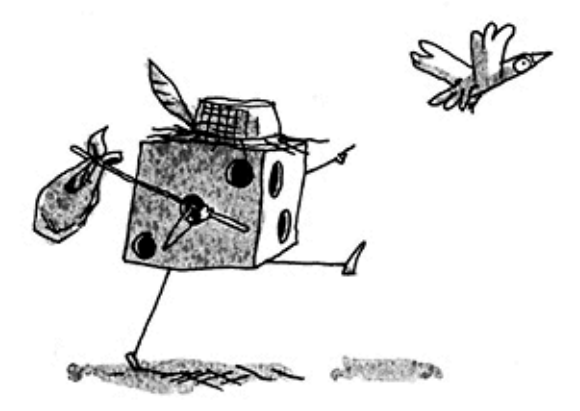

(Jodle will join us, coming straight from the pencil of Cédric Philippe) http://cedricphilippe.com/section\_me.html

#### Part 2: Big picture

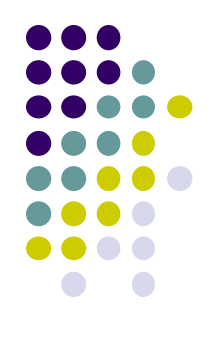

#### The key to understanding Greenfox is knowing

### SEVEN CONCEPTS

### SEVEN CONCEPTS

- Resources
- Constraints
- Shapes
- **Target declarations**
- Link definitions
- **•** Results
- Reports

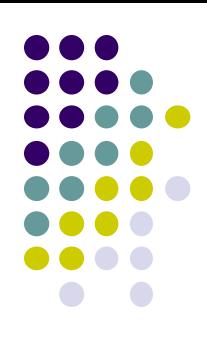

#### 1. Resources

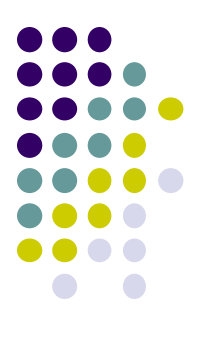

Resources = files & folders

Now that was easy!

### 2. Constraints

 $\bullet$  A constraint is a function:

Maps a resource to a validation result  $= (1)$  pass | failure (2) details

- Selection of the resource is *not* part of the constraint that's the business of the containing shape
- Schema representation: XML element + attributes + children

<value exprXP="//airport/@id" minCount="1" minCountMsg="Missing data: ID" distinct="true" distinctMsq="IDs not distinct"/>

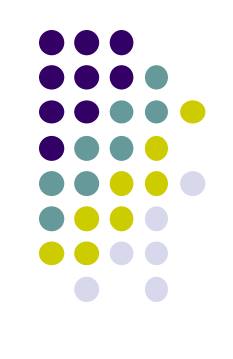

## 2. Constraints - type + facet

- Type, parameters, facet
	- The type is identified by the XML element name
	- The parameters are provided by attributes / child elements
	- The facet depends on a key parameter
- Example: Constraint #1
	- Type: Value
	- Parameters: exprXP, minCount, minCountMsg
	- Key parameter: minCount
	- Facet: ValueMinCount

```
<value exprXP="//airport/@id"
```
minCount="1" minCountMsq="Missing data: ID" distinct="true" distinctMsq="IDs not distinct"/>

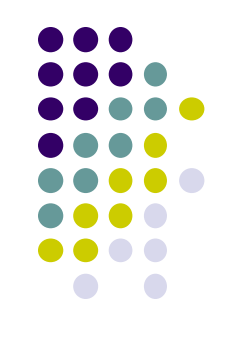

#### 2. Constraints - example

#### ● Example: Constraint #2

- Type: Value
- Parameters: exprXP, distinct, distinctMsg
- Key parameter: distinct
- Facet: ValueDistinct

<value exprXP="//airport/@id" minCount="1" minCountMsq="Missing data: ID" distinct="true" distinctMsg="IDs not distinct"/>

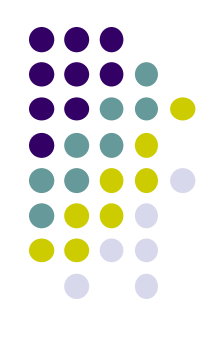

### 2. Constraints - categorization

#### Categorization:

- Unary  **targets single resource**
- 
- Categorization:
	-
	-
- e.g. <value>, <valuePair>, <docTree> • Binary **Exercise Exercise Services** - targets a pair of resources e.g. <valueCompared>, <docSimilar>, <folderSimilar>
	- Closed  **excludes impact** from other resources e.g. <value>, <valueCompared>
	- Open  **allows impact** from other resources e.g. <foxvalue>, <foxvaluePair>, <links>

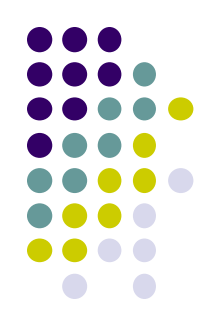

#### 2. Constraints - constraint types

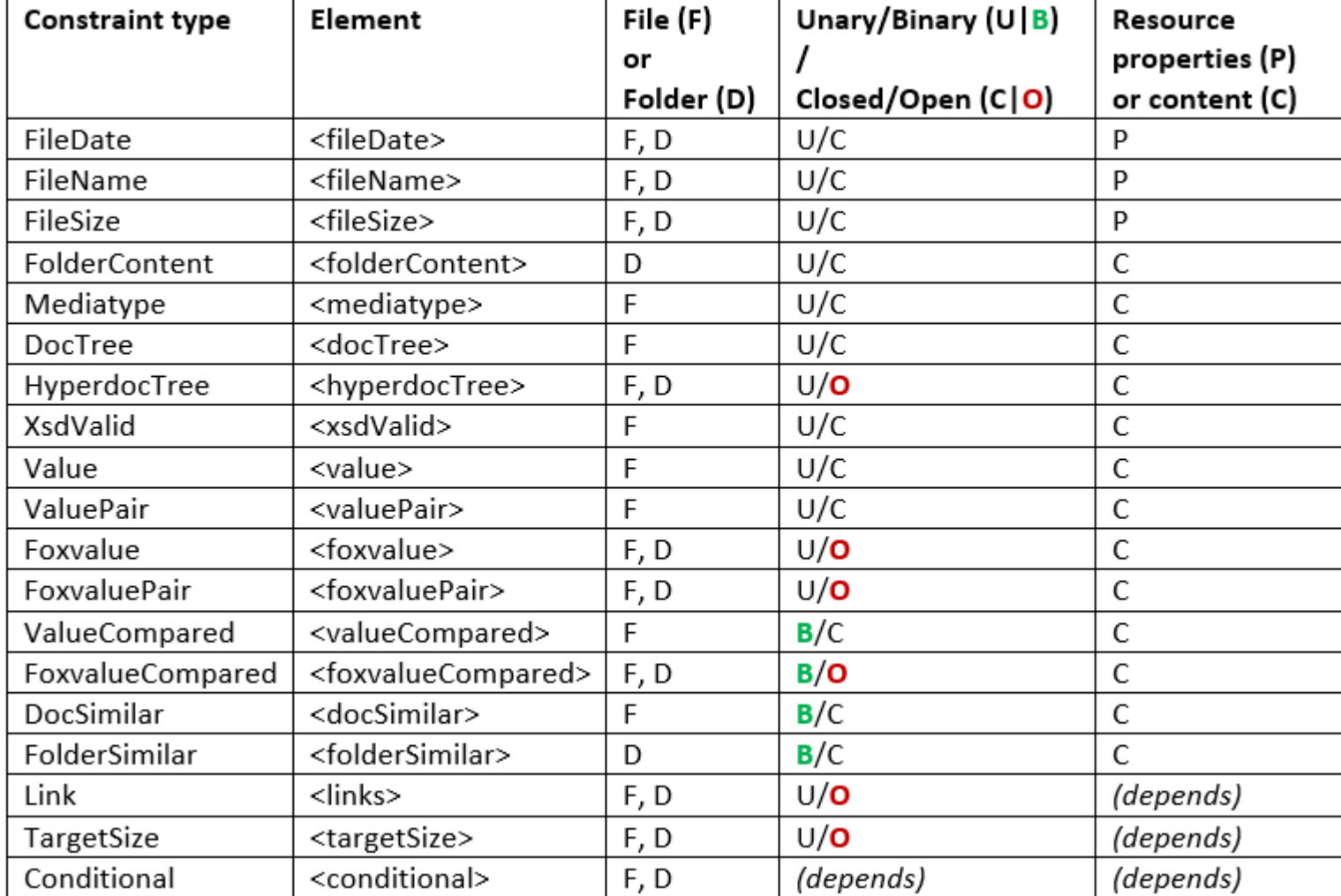

### 3. Shapes

- Shape is two things:
	- Set of constraints
	- Target declaration
- **•** Target declaration:
	- *"The constraints apply to these resources: (a selector)"*
- Schema representation of a shape: <file>, <folder>
	- Element name: the kind of resources
	- Attributes: target declaration
	- Child elements: constraints
- <file navigateFOX="\*.FLAG">
	- <targetSize minCount="0" minCountMsq="Missing FLAG file"/>

```
<fileSize eq="10" eqMsq="FLAG file not empty"/>
```
### 4. Target declaration

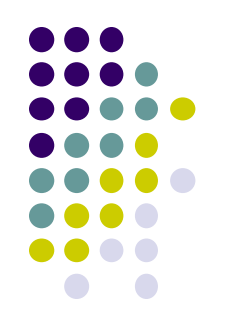

A target declaration is a function:

Maps a resource to a set of resources

\* Input resource =

- a resource from the target of the parent shape
- \* Output resources =

contribution to the target of this shape

#### • Schema representation: attributes of <file> or <folder>

<folder navigateFOX="\*\csv">...</folder>

<folder reflector1FOX="ancestor~::data" reflector2FOX="..\data-20201002">...</folder>

navigateFOX="airports-\*.json">...</file>  $<$ file

 $<$ file hrefXP="//xs:import/@schemaLocation">...</file>

# 5. Link definition

A Link Definition is a function:

Maps a resource to a set of resources

- Schema representation:
	- Either: <linkDef> element
	- $\bullet$  Or:  $\bullet$  Attributes and child elements of a "link using element"
- Link using elements:
	- Shapes <file>, <folder>
	- Links constraint <links>
	- Binary constraints <valueCompared>, <docSimilar>, <folderSimilar> ...
	- Hyperdoc constraint <hyperdocTree>

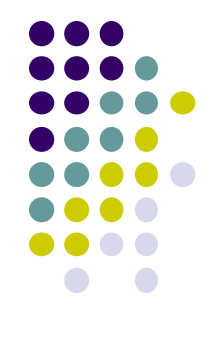

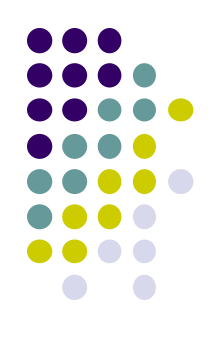

### 5. Link definition - connectors

#### Connector: foxpath

<linkDef name="myJSON"

navigateFOX="fox-sibling(\$fileName, '\.xml', '.json')"/>

#### Connector: href-expression

<linkDef name="hrefAtts"  $hrefXP=''//@href"$ />

#### Connector: URI-expression

```
<linkDef name="href2JSON"
        urixP'''//href/replace(., 'json', 'xm!)")
```
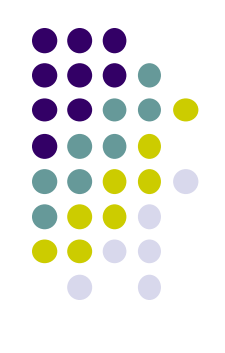

### 5. Link definition - more connectors

#### Connector: mirror

 $\langle$ linkDef name="mirror20201006" reflector1URI="\${domain}"  $reflector2URL="S{domain}\.\.\air.20201006"$ 

#### Connector: URI-template

```
<linkDef name="jsonAirports"
         contextXP="/csv/record"
         uriTemplate="/air/countries/{country}/json/airport-{iata}.json">
    <templateVar name="country" valueXP="Country/lower-case(.)"/>
    <templateVar name="iata" valueXP="IATA/lower-case(.)"/>
\langle/linkDef>
```
# 5. Link definition used by target declarations

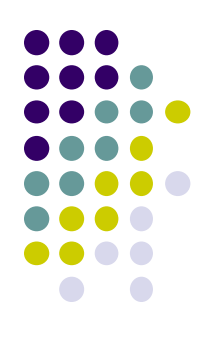

Link Definition referenced (@linkName) <file linkName="myJSON">...</file>

Link Definition local (@navigateFOX, @hrefXP, @uriXP, …)<file navigateFOX="\*.FLAG">...</file>

```
<file hrefXP="//href">...</file>
```

```
\mathsf{file} uriXP="//href/replace(., 'json', 'xml')"/>
```
# 5. Link definition used by binary constraints

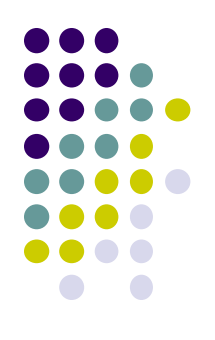

ValueCompared

<valuesCompared linkName="myJSON" countTargetResources="1"> <valueCompared expr1XP="/\*/@country" minCount1="1"  $expr2XP="//country"$  $cmp="eq"$ 

</valuesCompared>

DocSimilar

<docSimilar linkName="schemaInitial"> <ignoreValue kind="attribute" localName="timestamp"/>  $\langle$ /doc $Similar \rangle$ 

### 5. Link definition - constraints

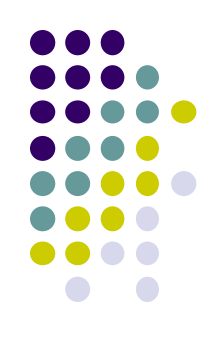

Links resolvable and yield at least one link target resource

<links linkName="hrefElems" resolvable="true" minCountTargetResources="1"/>

Exactly one link target resource

<links linkName="myXML" countTargetResources="1"/>

### Intermezzo (interfoxo)

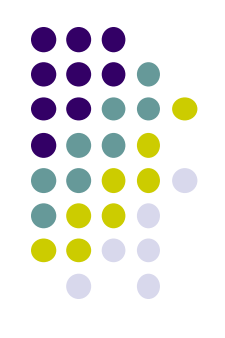

Note the the amazing fox – look at …

\$greenfox/declarative-amsterdam-2020/the-amazing-fox/the-amazing-fox.txt \$greenfox/declarative-amsterdam-2020/tutorial-foxpath/tutorial-foxpath.txt

For example, node tree and file system navigation can be freely mixed, e.g.

```
fox "ancestor~::decl*//*.gfox.xml[\\*:docSimilar]"
```
selects files based on their structured XML content. Or

```
fox "ancestor~::decl*//airport-*.json/jdoc(.)[\\iata eq 'WAT']"
```
selects files based on their structured JSON content.

NOTE: In Greenfox, the roles of / and \ are reversed. If you use **fox** with option **–b**, it behaves like Greenfox.

#### 6. Results

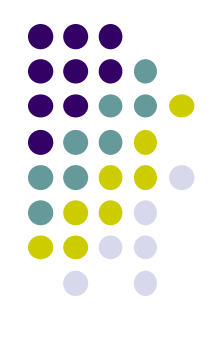

- Validation result =
- Outcome of checking a single resource against a single constraint
- XML element <red>, <green>
- Attributes and child elements …
	- **Identify the resource**
	- Identify the constraint type and facet
	- Constraint location in the schema
	- **•** Constraint parameters
	- **Observations**

#### 6. Result - example

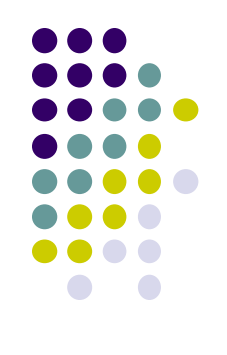

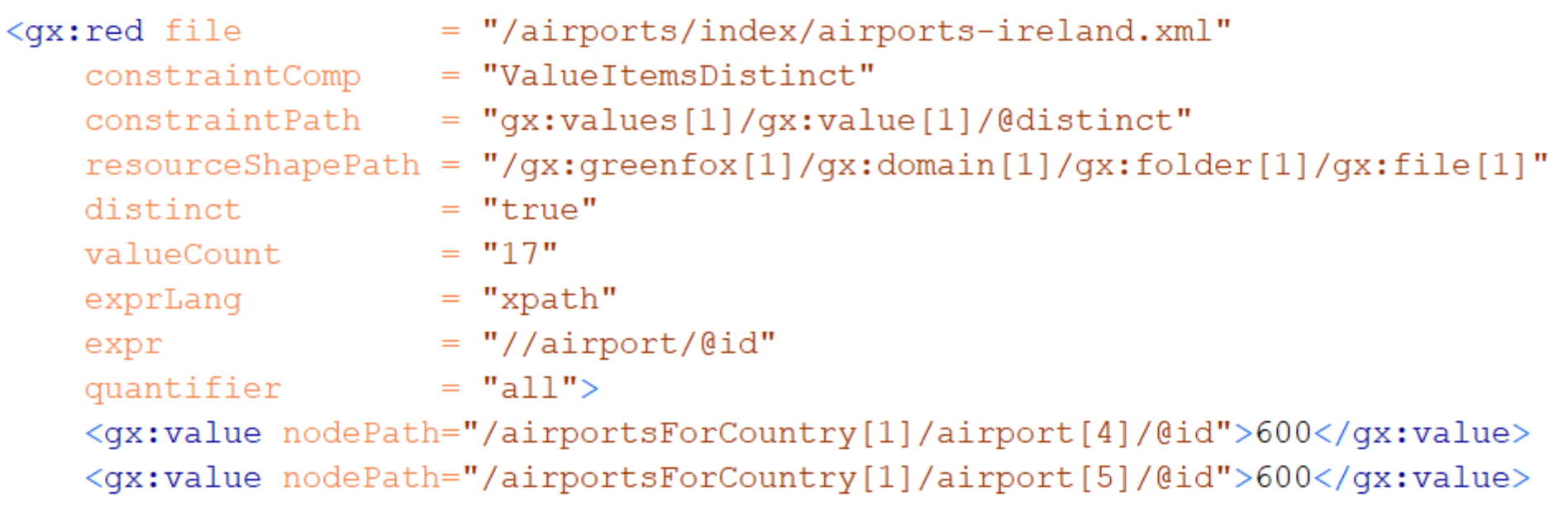

 $\langle$ /gx:red>

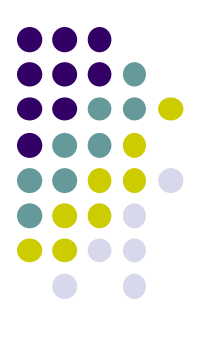

#### 7. Report - example

#### Greenfox report summary

greenfox: C:/tt/greenfox/declarative-amsterdam-2020/schema/air08.gfox.xml<br>domain: C:/tt/greenfox/declarative-amsterdam-2020/data/air

#red: (1 resources)  $1 2518$   $(73$  resources) #green:

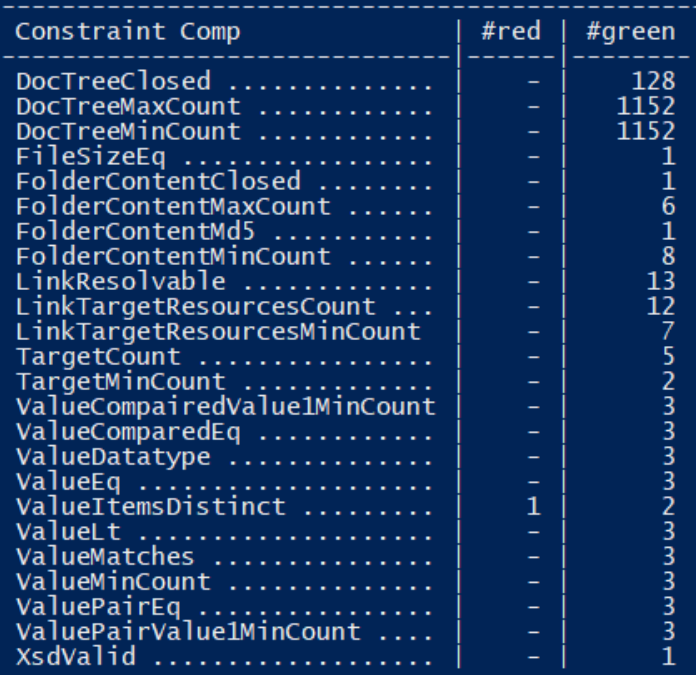

#### Part 3: Constraint types

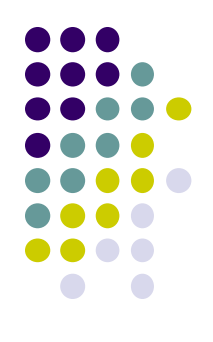

#### Now you are ready to familiarize yourself with

### CONSTRAINT TYPES

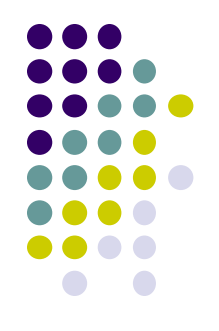

#### Constraint types

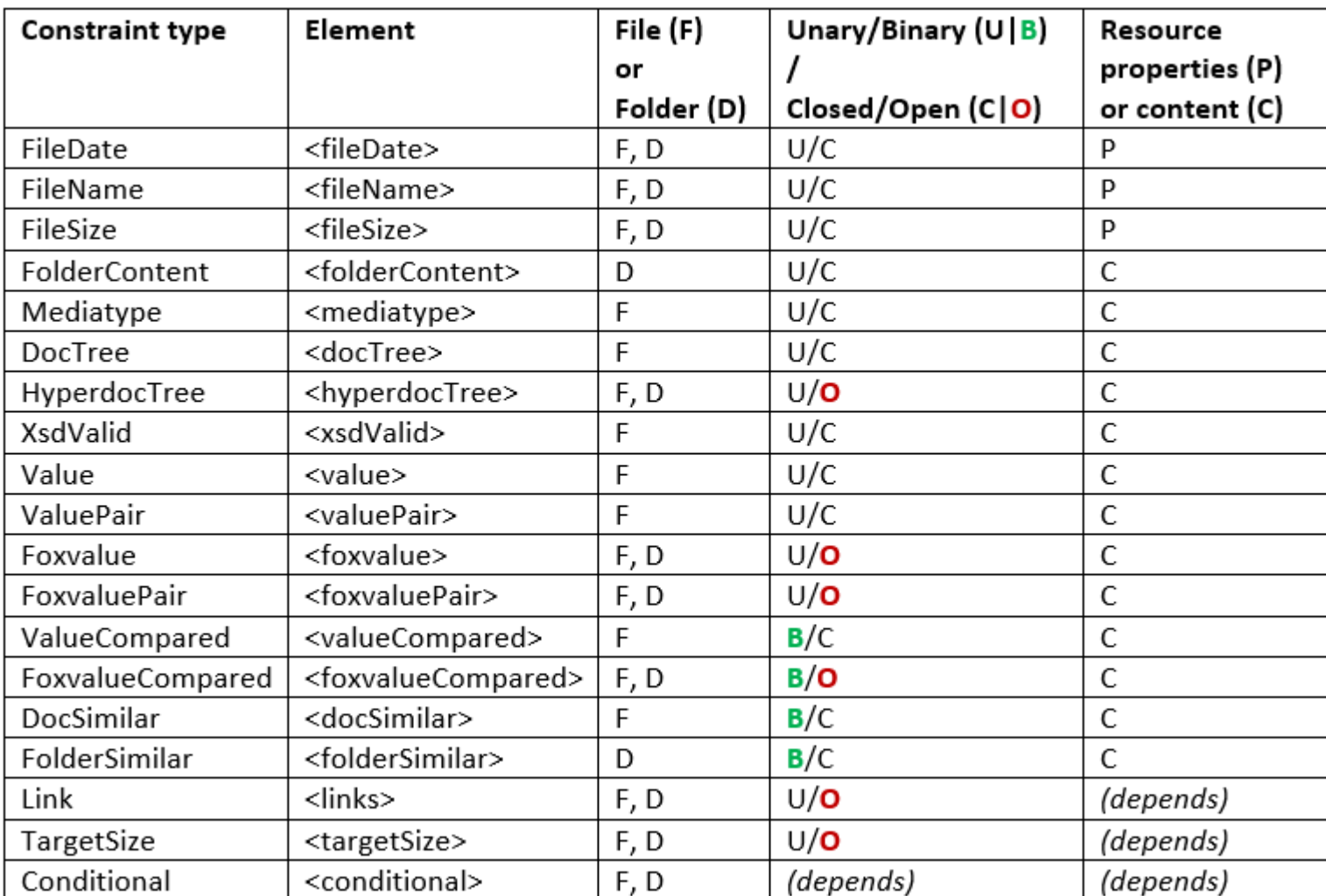

### Important, but only mentioned

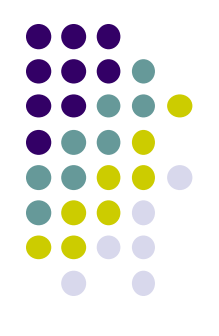

- <focusNode> changing evaluation context
- Variable bindings in XPath and Foxpath (e.g. \$fileName)
- Dealing with archives
- JSON, CSV, HTML, .txt (see also *demo-mediatype*)
- Schema context & schema parameters

# Thank you, Jodle and all others, for your kind attention!

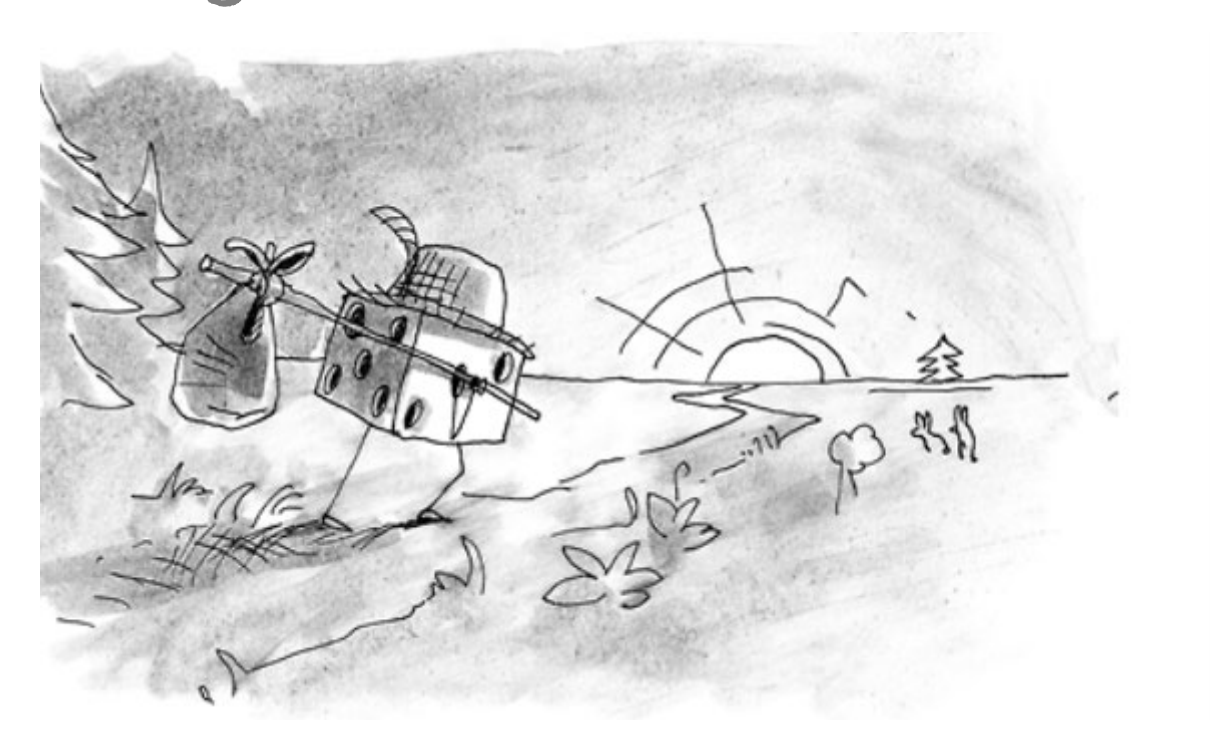

(Jodle returning to Prague, straight to the pencil of Cédric Philippe) http://cedricphilippe.com/section\_me.html